## **COMPUTER BASICS**

**Course Code: DCSA 1201** 

**Diploma in Computer Science and Application** 

#### SCHOOL OF SCIENCE AND TECHNOLOGY

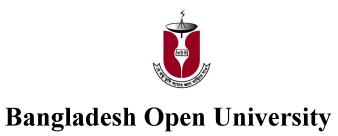

## COMPUTER BASICS

**Course Code: DCSA 1201** 

#### **Diploma in Computer Science and Application**

#### Writer

Prof M Lutfar Rahman
Department of Computer Science and Engineering
University of Dhaka

Dr. M Alamgir Hossain Department of Computer Science and Engineering University of Dhaka

Sheikh Iqbal Ahmed Ahsan-Ullah University of Science and Technology, Dhaka

> Anwar Sadat Monash University, Australia

#### **Co-ordinator**

Dr. K. M. Rezanur Rahman School of Science and Technology Bangladesh Open University

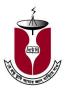

**Bangladesh Open University** 

### **COMPUTER BASICS**

**Course Code: DCSA 1201** 

#### **Print**

First Print: June, 1997

Revised and Reprint: December-2010 Revised and Reprint: November-2014

#### Published by:

Publishing, Printing and Distribution Division Bangladesh Open University Gazipur- 1705

#### **Cover Designed by**

Md. Monirul Islam

#### **Graphics**

Abdul Malek

#### **Computer Compose**

Md. Jakir Hossain Sabina Yesmin

#### Printed by

Rainbow printing press 85/1, Nayapaltan, Dhaka-1000

ISBN 948-34-4001-3

©Bangladesh Open University

# **Computer Basics Contents**

| Unit   | 1: Introduction to Computers                           |            |
|--------|--------------------------------------------------------|------------|
| Lesson | 1: Introduction and Basic Organization                 | 1          |
| Lesson | 2: Types of Computers                                  | $\epsilon$ |
| Lesson | 3: History and Generations of Computers                | 11         |
| Unit   | 2: Number Systems, Codes and Logic Functions           |            |
| Lesson | 1: Number Systems                                      | 17         |
| Lesson | 2: Conversion of Numbers                               | 22         |
| Lesson | 3: Binary Arithmetic                                   | 31         |
| Lesson | 4: Data Representation and Codes                       | 40         |
| Lesson | 5: Logic Functions                                     | 47         |
| Unit   | 3: Microcomputers and Microprocessors                  |            |
| Lesson | 1: Microcomputer and Organization                      | 53         |
| Lesson | 2: Basics of Microprocessors                           | 58         |
| Lesson | 3: Popular Microprocessors                             | 66         |
| Unit   | 4: Input and Output Devices                            |            |
| Lesson | 1: Input Devices                                       | 71         |
| Lesson | 2: Output Devices                                      | 82         |
| Lesson | 3: Other Peripheral Devices                            | 90         |
| Unit   | 5: Memory Organizations                                |            |
| Lesson | 1: Main Memory                                         | 95         |
| Lesson | 2: Secondary Memory                                    | 99         |
| Unit   | 6: Computer Software                                   |            |
| Lesson | 1: Introduction and Classification                     | 109        |
| Lesson | 2: System Software                                     | 113        |
| Lesson | 3: Application Package Programs                        | 118        |
| Lesson | 4: High Level Languages and Software Development Cycle | 126        |
|        |                                                        | 120        |
| Unit   | 7: Operating Systems                                   |            |
| Lesson | 1: Functions and Types                                 | 133        |
| Lesson | 2: Disk Operating System                               | 142        |
| Lesson | 3: Windows and UNIX Operating Systems                  | 152        |
| Unit   | 8: Applications                                        |            |
| Lesson | 1: Basic Considerations                                | 167        |
| Lesson | 2: Application Areas                                   | 172        |
| Lesson | 3: Impact of Computers on Society                      | 179        |
| Lesson | 4: General Maintenance                                 | 187        |
| Lesson | 5: Selection of Microcomputers                         | 191        |
| Unit   | 9: Internet                                            |            |
| Lesson | 1: Beginning with Internet                             | 197        |
| Lesson | 2: World Wide Web (WWW)                                | 202        |
| Lesson | 3: Web Browsers                                        | 211        |
| Answe  | r to the MCQs                                          | 218        |
|        | Further Reading 21                                     |            |

#### **Preface to the Revised Edition**

The current edition of the book is revised. The contents of the unit-1 to unit-8 have been brought up-to date. The operating system "Windows-xp" is included in the lesson-3 of the lesson-3 of the unit-7. Content on "DOS" and "Floppy disk" remains unchanged for further reading and acquiring knowledge but other secondary storage like CD, Pen drive has been described in the unit-4. Unit-9 contains "Internet" part and presents www, and internet browsing. Exercise at the end of each lessons have been revised. Answer key of the MCQ and book list for further reading are given at the end of the book.

We are grateful to our tutors and learners for their favorable appreciation of the book. Suggestions for further improvement will be highly appreciated.

Dean School of Science and Technology Bangladesh Open University.

#### **Preface to the First Edition**

Today we are in a world that has been heavily dependent on computers. Automation and the use of computers in every area of human endeavour provide the driving force to change the society. Computers are required in management, industry, education, research, information superhighways and so on.

We are in a developing country. We shall have to develop our agriculture, industry, health, education, communication, science, technology, in a word, all the sectors related with our national development. Every where technically skilled manpower is the prime factor. Expertise in computer technology is the urgent need of time. Recently computer education in secondary and higher secondary levels has been introduced in our country. In several youth development programmes of the country, learning of computer programming and data management have also been considered.

In all these programmes mentioned above learning of Computer Basics is very essential. It will provide the fundamental knowledge in computer technology. This book is written in a self learning style of distance education under Open University system. It contains eight units.

Unit 1 presents the introductory concepts of a computer system with its working principles and the basic elements. It provides detail description of types and generations of computers.

Unit 2 discusses the number systems, codes and logic functions. The purpose of this unit is to introduce the basic concepts as a frame of reference for further study in the succeeding units.

Unit 3 focuses on popular and updated microcomputer systems and microprocessors. It gives also the description of arithmetic logic unit and control unit in some detail.

Unit 4 presents the information of input and output devices including latest devices.

Unit 5 considers the organization of computer memory systems. The characteristics of the most important storage technologies are described in this unit.

Unit 6 introduces software and its classifications. Task for developing computer programmes and a brief introduction to some common programming languages are given in this unit.

Unit 7 deals with the operating systems. It introduces functions, types and some popular operating systems for microcomputers.

Unit 8 gives numerous applications of computers and impact of computerization on the society.

At the end of each lesson of the unit there is an exercise. A learner can check his/her understanding of the lesson by answering the questions.